#### an oo aanoona o aanoo aanoo

# **[۷ نرمافزاری کاربردی برای تقسیمبندی دسکتاپ و](https://www.shabakeh-mag.com/tricks/computer-tricks/15963/%DB%B7-%D9%86%D8%B1%D9%85%E2%80%8C%D8%A7%D9%81%D8%B2%D8%A7%D8%B1%DB%8C-%DA%A9%D8%A7%D8%B1%D8%A8%D8%B1%D8%AF%DB%8C-%D8%A8%D8%B1%D8%A7%DB%8C-%D8%AA%D9%82%D8%B3%DB%8C%D9%85%E2%80%8C%D8%A8%D9%86%D8%AF%DB%8C-%D8%AF%D8%B3%DA%A9%D8%AA%D8%A7%D9%BE-%D9%88-%D8%B3%D8%A7%D8%AE%D8%AA-%DA%A9%D8%B4%D9%88-%D8%AF%D8%B1-%D9%88%DB%8C%D9%86%D8%AF%D9%88%D8%B2-10) [ساخت کشو در ویندوز 10](https://www.shabakeh-mag.com/tricks/computer-tricks/15963/%DB%B7-%D9%86%D8%B1%D9%85%E2%80%8C%D8%A7%D9%81%D8%B2%D8%A7%D8%B1%DB%8C-%DA%A9%D8%A7%D8%B1%D8%A8%D8%B1%D8%AF%DB%8C-%D8%A8%D8%B1%D8%A7%DB%8C-%D8%AA%D9%82%D8%B3%DB%8C%D9%85%E2%80%8C%D8%A8%D9%86%D8%AF%DB%8C-%D8%AF%D8%B3%DA%A9%D8%AA%D8%A7%D9%BE-%D9%88-%D8%B3%D8%A7%D8%AE%D8%AA-%DA%A9%D8%B4%D9%88-%D8%AF%D8%B1-%D9%88%DB%8C%D9%86%D8%AF%D9%88%D8%B2-10)**

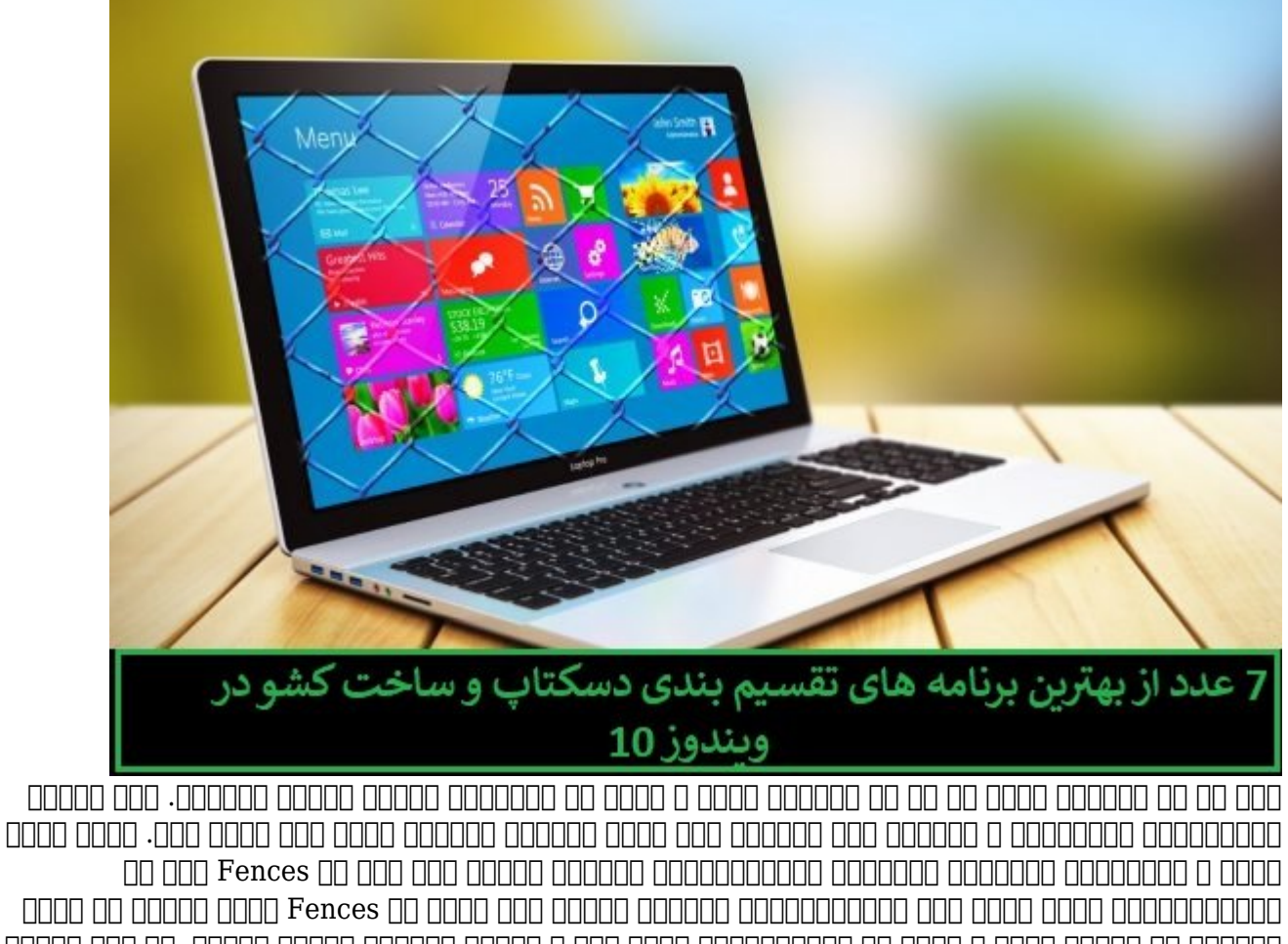

قابلیت را ارائه کرده و قادر به تقسیمبندی، ساخت کشو و ایجاد دسکتاپ مجازی هستند. در این مقاله با 7 مورد از از این برنامههای کاربردی کاربردی آشنا خواهیم شد.

#### **.1 Fences**

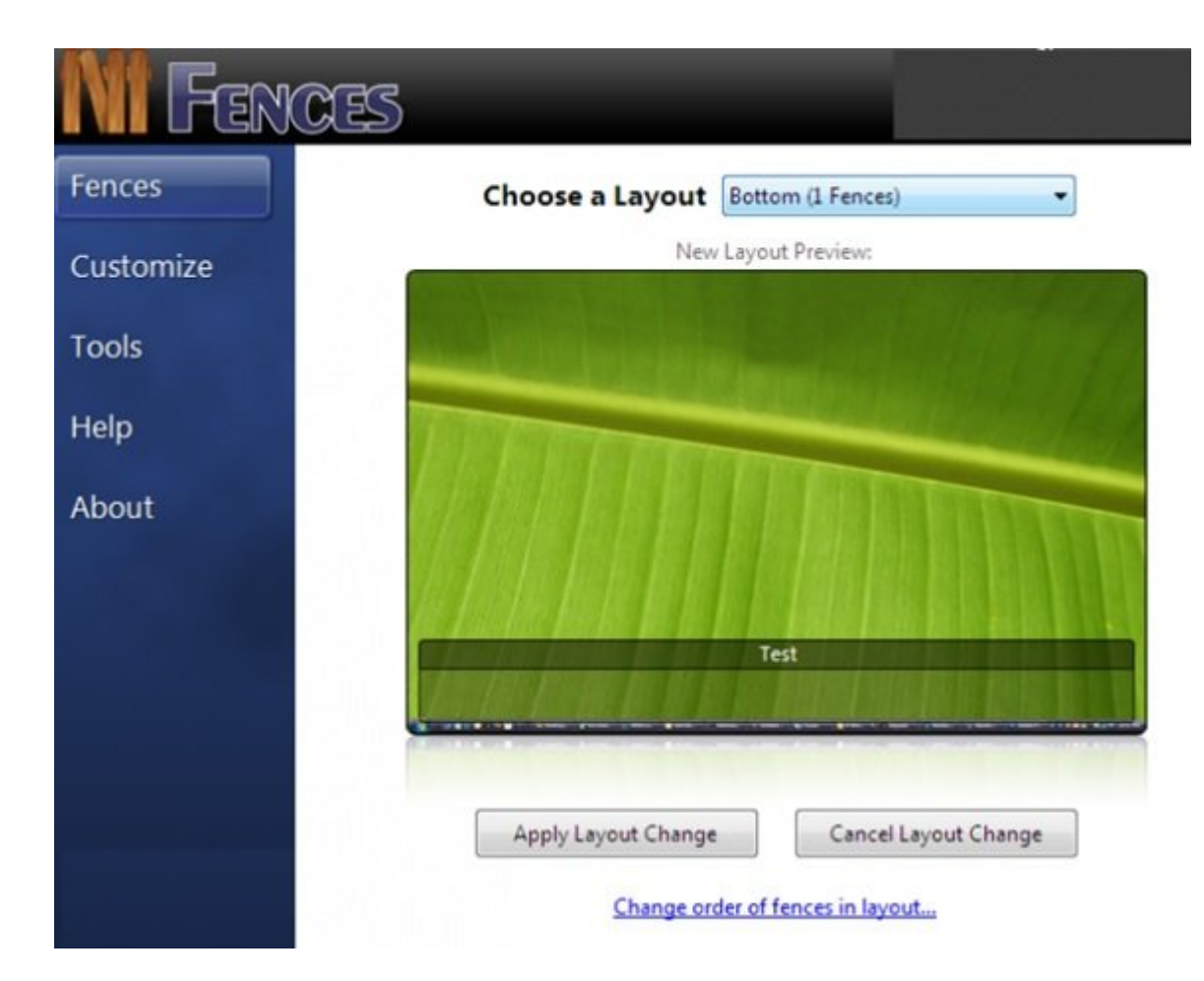

Fences نرمافزار ساخت شرکت Stardock است که نسخه آزمایشی آن به صورت 30 روزه در اختیار کاربران قرار دارد، یکی از بهترین نرمافزارها در این نرمافزارها در این زمینها است. نسخه است از ابزار که می شامل Object Desktop است به قیمت 60 دلار به فروش میرسد، البته شما میتوانید این نرمافزار را از **[سایت](https://soft98.ir/software/desktop-tools/15159-stardock-fences.html) indu the soft 98.ir** 

Fences یکی از بهترین نرمافزارهایی است که برای مرتبسازی آیکونها در اختیارتان قرار دارد. این برنامهها به به برنامهها میدهد برنامهها برنامهها میدهد برنامهها میدهد برنامهها ماههبندی برنامههای و ماههبندی بر<br>ابتدایی برنامههای و مورد برنامههای و ماههبندی و ماههه بندی و مورد برنامهها و ماههها و ماهههای مورد برنامههای و کنید.

#### **Nimi Places .2**

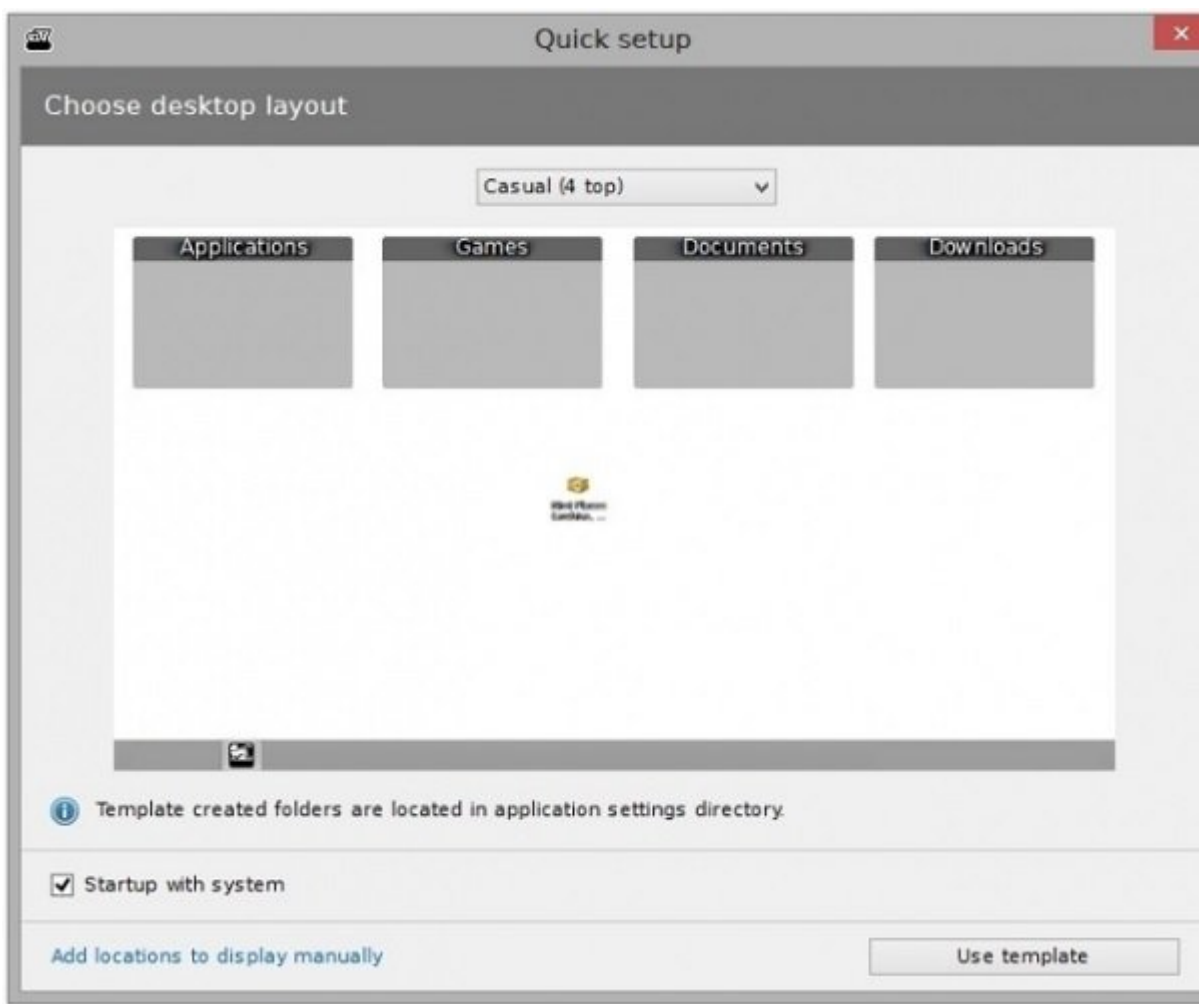

Places Nimi یک نرمافزار سازماندهنده دسکتاپ است که به کاربران اجازه میدهد به سازماندهی دسکتاپ پرداختهای با طریق محافظهای از طریقهای محفظهای خودان محافظهای محافظها محفظهای این محافظها قرار درون محفظها شامل فایلها و پوشههای ممکن است که موجود است که مکانهای محمود است در مکان محمود باشند. برای هر یک از هر از هر ه فایلها یا پوشههای مان که درون این میگیرد و درون که درون این محفظه میشود و تصویر میشود. درون کوچک شمان میتوانید از برگشت میتوانید از برخشبه از برخشبهای از امکان استفاده از امکان استفاده استفاده استفاده کرده ا<br>استفاده استفاده استفاده استفاده استفاده برخورهای استفاده کرده و استفاده استفاده استفاده استفاده کرده استفاده ا را تعریف کند مبنای کند مبنای مبنای این مبنای این مبنای مبنای مبنای مشخص کاری مشخص کاری هر یک از این این این هر محموضه محموض مو موض موضع مقالب میتوان از یک قالب مشخص استفاده استفاده آیکونها به آیکونها را نیز به آیکونها در جامعه محفظه برای هر محفظه محفظه برای هر محفظه شده از مانکهای مان شده تا پیشنمایشی از مانهای پیشن چندرسانهای از دهد. تواناییهای Places Nimi محدود به تصاویر بندانگشی برای تصاویر و ویدیوها نیست. این برنامه میتواند با میان کردن میان کردن میان کردن کردن کردن کردن کردن کردن آنها میان کردن آنها ایجاد کردن آنها ایجاد کر تصویر بندانگشتی ایجاد کند. برای دانلود رایگان این برنامه آدرس **[Places Nimi](http://mynimi.net/Projects/Nimi-Places)** [م](http://mynimi.net/Projects/Nimi-Places)راجعه کنید.

# **.3 XLaunchpad**

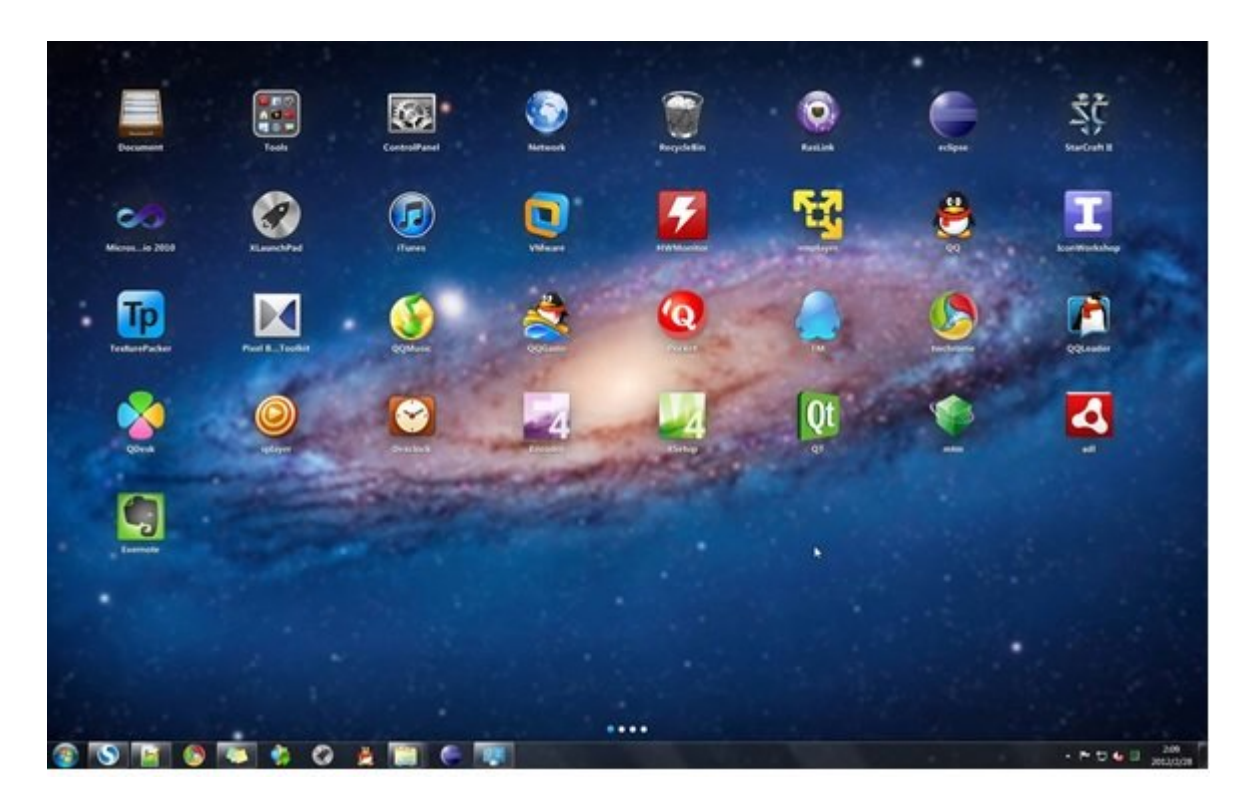

اگر کاربر پلتفرم اپل هستید، به احتمال زیاد با Launchpad در سیستمعامل macOS آشنایی دارید. id is the search padagonal of the state in the state is the following the following the following the following the following the following the following the following the following the contract of the Launchpadagonal cont کانان. טכום המה הם המהה הם הההההההה ההחהה הם הההההההה התחהה מהה הההההה הההההה ההההההה הההההה از برنامه XLaunchpad استفاده کنید. برنامه فوق در حقیقت شبیهسازی برای لانچپد سیستمعامل مک است که با برای برای برای برای برای برای دانیکه برنامهای برنامها برای برنامها شمالی برای برای برای برای برای دسکتاپ میگیرد. با کلیک روی این آیکن میانبر همه برنامهها نشان داده میشود و شما میتوانید میانبر برنامهها که مواد و باعث موجود و باعث موجود شلوغی و باعث ها باعث شلوغی موجود این برنامها موجود این برنامها این آدرس **[XLaunchpad](http://www.xwidget.com/)** مراجعه کنید.

# **.4 SideSlide**

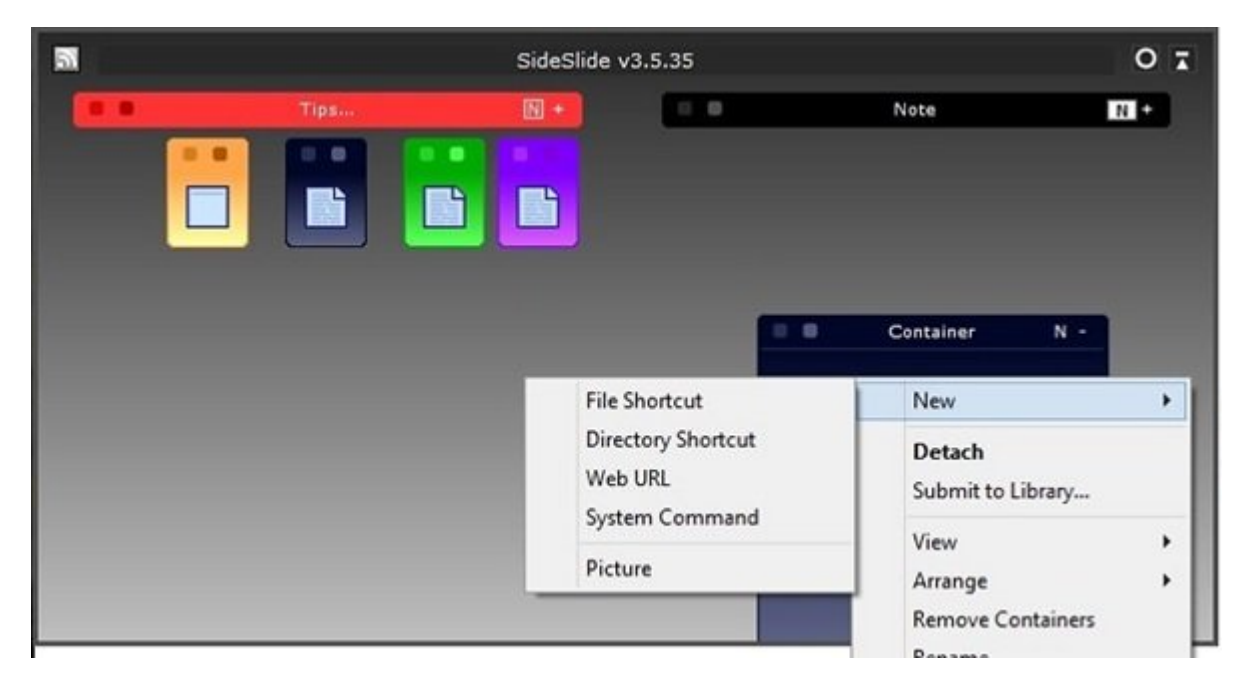

کاربرانی که از Fences در ویندوز استفاده کردهاند، به احتمال زیاد با SideSlide احساس راحتی خواهند کرد. SideSlide با قابلیتهای متنوعی که در اختیارتان قرار میدهد اجازه میدهد یک محیط کاری تحدیدات این محیط کاری کاری کاری کاری کاری کاری کاری میگیرد که درون این کاری کاری کاری کاری کاری کاری کاری ک

های اینترنتی، میان اینترنتی، میان اینترنتی، اینترنتی، اینترنتی، اینترنتی، تصاویر، تصاویریا، یادآوریها، یادآوریها، و.... را اضافه کنید. تمامی محتوایی که درون محیط کاری قرار دادهاید تنها از طریق یک کلیک در ختیارتان قرار میگیرد. تمامی این محتوا به شکل محتوا به شکل محتوا به شکل محتوا به این محتوا به سال محتوا به دا به فاده ماوس ماوس میگیرد. اگر ماوس میگیرد و میگیرد و مربوطه میگیرد، محتوای ان به سرعت نشان دارید، محتوا می میشود. سفاره ای این به سازی به SideShare در نظر گرفته شکل به است. به است است است به است. به آدرست به آدرست **[SideSlide](http://www.northglide.com/sideslide.html)** مراجعه کنید.

# **.5 ViPad**

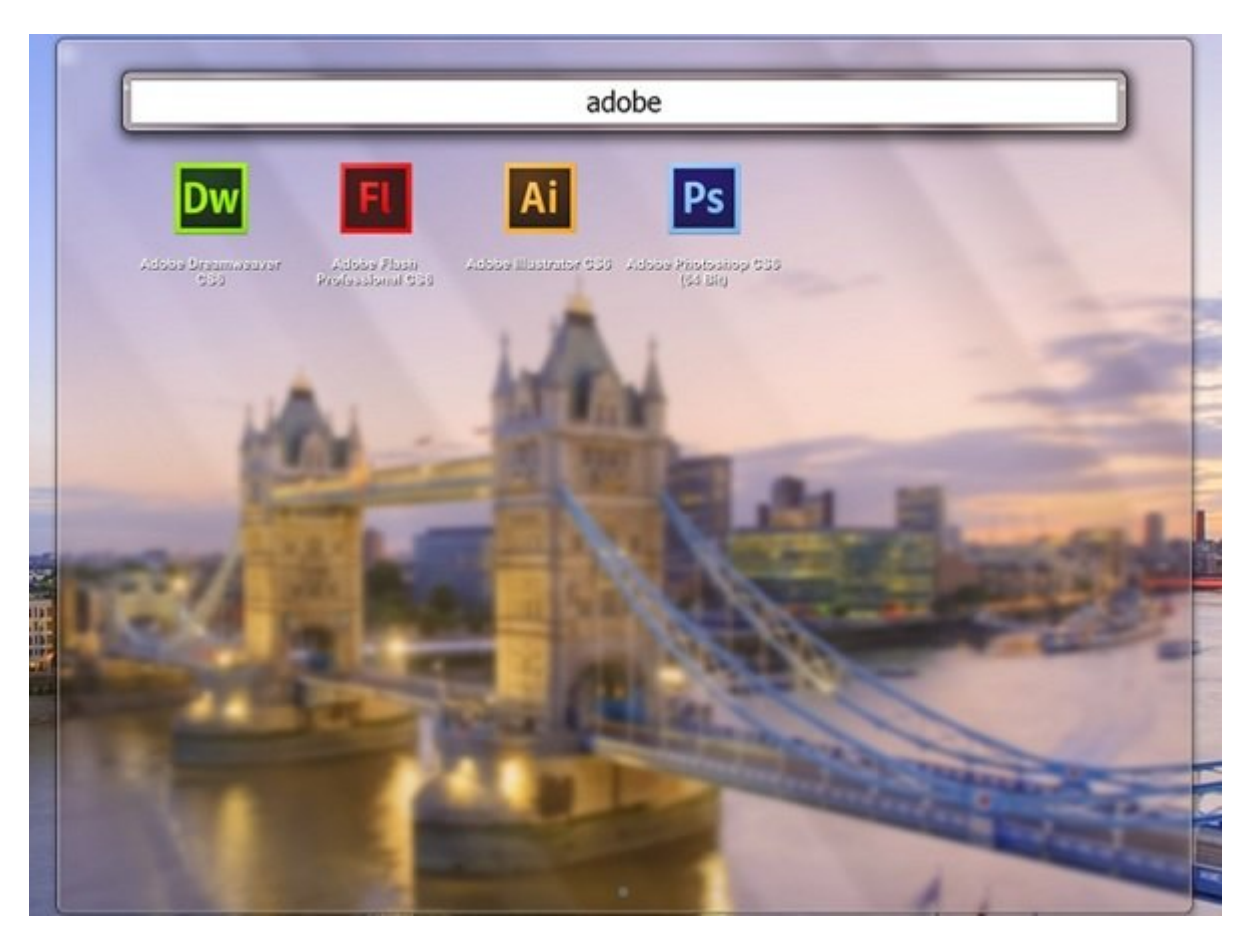

ViPad یکی دیگر از برنامههای سازماندهی دسکتاپ ویندوز 10 است که روی دسکتاپ ویندوز محفظههایی تکی با ان استفاد. این با از این این از از استفاده از استفاده از استفاده استفاده استفاده استفاده که برای دسترسی به گزینه موردنظر باید روی زبانهای که در بالای پنجرهViPad قرار دارد کلیک کرده و سپس روی آیکونی که به موجود میان میان میتوانند. میان اسناد، اسنادهها، اسناد، اسناد، اسناد، اسناد، اسناد، اسناد، اسناد، لینکها های مخاطبات و اجتماعی و حتا فایلهای موسیقی موسیقی و موسیقی موسیقی موسیقی موسیقی از شامل موسیقی به همان ما میتوانید با میتوانید با روش ساده کشیدن و روش ساده کردن آیکونها میتوانید که از مرتب کنید آیکونها میتوان ای از سوی که از سوی مورود از سوی شرکت محفظه می شوید از سوی شرکت سازنده کنید. برای سوید کنید. برای سفا دانلود این برنامه به آدرس **[ViPad](http://lee-soft.com/vipad/)** مراجعه کنید.

# **.6 Fences TAGO**

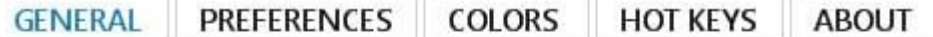

- Automatically open when windows starts
- Hide desktop icons on start
- Double click shows\hides desktop icons
- Reep fence shortcuts syncronized
	- shortcut will be syncrinized with its real file. For example, If the real file is deleted, the shortcut is deleted as well.
	- Add newly created files on dektop to fences

Fences TAGO یک برنامه روان است که به سرعت اجرا میشود. اگر نیازمند برنامهای برای مرتبسازی ده با ویژگیهای من موروفهای مورود ویژگیهای مورود و برنامهای مورود و برنامهای مورد شما در نظر گرفته شما در نظر گ است که بهترین قابلیتهای Fences و Places Nimi را در اختیار کاربر قرار میدهد. این برنامه به شما جنده می بازده کرده می درون میان محفظه و میان محفظه ایجاد کرده و میان دهید. اگر تعداد محفظه محفظه که حصص یک صحیحی صحیح حرکتوری شوندن شوند زیاد از کنار میگیرد زیاد شوند نوار میگیرد. این کنار میگیرد کنار میگیرد. ا پسنه ها تغییر و تغییر محفظه و تغییر از محفظه و تغییر محفظه و نمایش یا پنهان کردن آیکونها از قابلیتهای مفید این برنامه هستند. محمود محمود همهمودی و همود دانلود و مکان مکان مکان محمود دانلود و دانلود این برنامه رایگان به آدرس **[Fences](http://download.cnet.com/Tago-Fences/3000-2072_4-75940095.html) [TAGO](http://download.cnet.com/Tago-Fences/3000-2072_4-75940095.html)** [م](http://download.cnet.com/Tago-Fences/3000-2072_4-75940095.html)راجعه کنید.

#### **.7 Desktops Virtual**

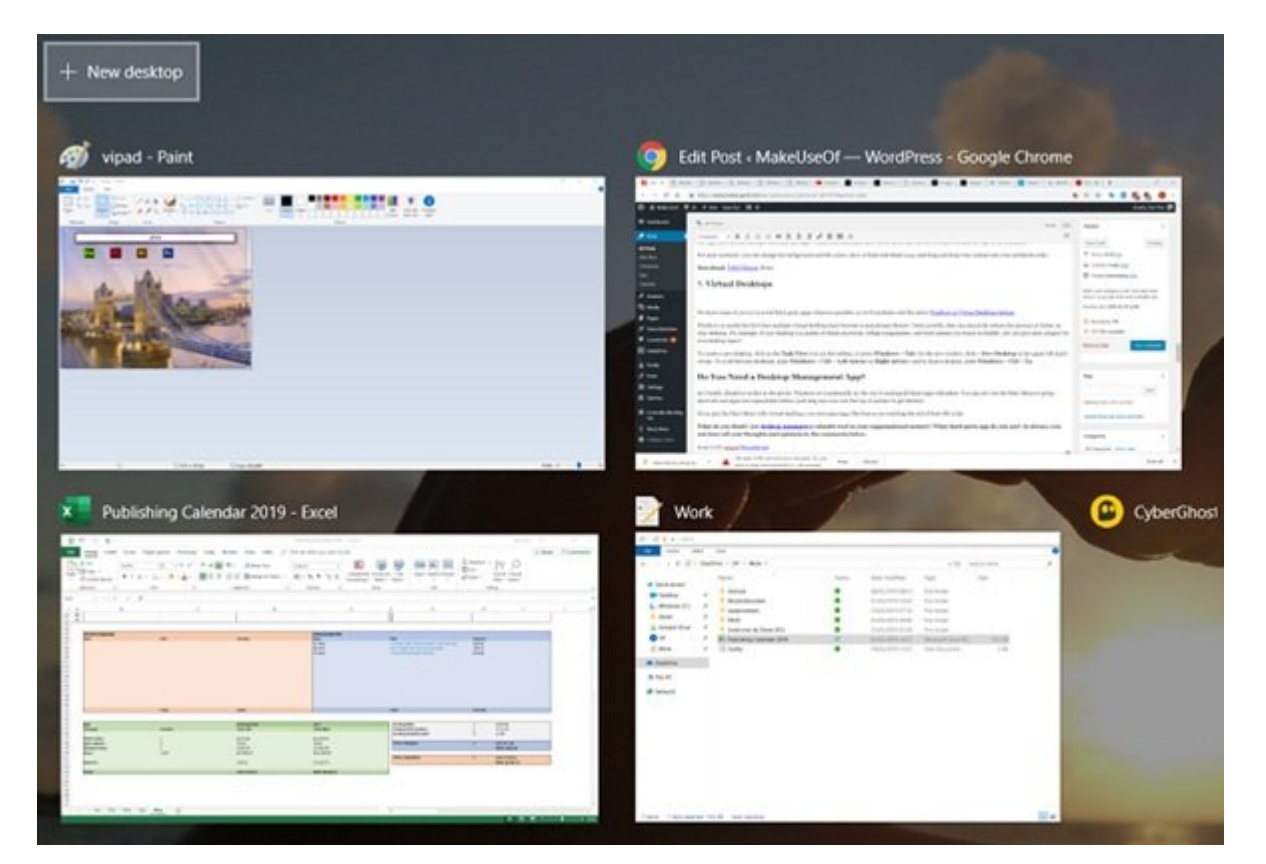

بران از کاربران توانسان توانسان تمایلی از از کاربران انتشار از نرمان برای مرتبسان برای برای برای برای در چنین برا شرایطی کاربران میتوانند از ویژگی میتوانند میتوانند از ویندوز مجازی ویندوز از ویندوز 10 استفاده کنند. در ویندوز سادگی میتوانید دسکتاپ مجازی را به سادگی ایجاد کنید. برای ساخت یک دسکتاپ جدید، روی آیکون Task View در نوار وظیفه کلیک کرده یا دکمههای Tabs+Windows را فشار دهید. در پنجره جدید روی دکمه + Desktop New در گوشه بالا سمت چپ صفحه کلیک کنید. اکنون دسکتاپ مجازی جدیدی ایجاد میشود که اجازه می می برنامههای میان میان میان میان می برای میان درون. میان میان میان میتوانید می برنامهای میتوانید از میتوانی کلیدهای Arrow Left + Ctrl + Windows یا Arrow Right و برای بستن دسکتاپ از 4F + Ctrl + Windows استفاده کنید.

اگر در محل محل محل متحددی متحاوره متحاور متحل این متحل المتحددی از این پیدا کردن آیکونها مجبور مجبور هستید از توجهی را اختصاص دهید، پیشنهاد میکنیم حداقل یکی از برنامههای اشاره شده در این مقاله را آزمایش کنید.

**نویسنده:**  [حمیدرضا تائبی](https://www.shabakeh-mag.com/person/%D8%AD%D9%85%DB%8C%D8%AF%D8%B1%D8%B6%D8%A7-%D8%AA%D8%A7%D8%A6%D8%A8%DB%8C) **دسته بندی:**  [ترفند کامپیوتر](https://www.shabakeh-mag.com/computer-tricks) **تاریخ انتشار:**  14:25 - 24/06/1398 **برچسب:**  [دسکتاپ مجازی در ویندوز 10](https://www.shabakeh-mag.com/tag/%D8%AF%D8%B3%DA%A9%D8%AA%D8%A7%D9%BE-%D9%85%D8%AC%D8%A7%D8%B2%DB%8C-%D8%AF%D8%B1-%D9%88%DB%8C%D9%86%D8%AF%D9%88%D8%B2-10) - [نرم افزار مدیریت دسکتاپ](https://www.shabakeh-mag.com/tag/%D9%86%D8%B1%D9%85-%D8%A7%D9%81%D8%B2%D8%A7%D8%B1-%D9%85%D8%AF%DB%8C%D8%B1%DB%8C%D8%AA-%D8%AF%D8%B3%DA%A9%D8%AA%D8%A7%D9%BE) - [دانلود Fences](https://www.shabakeh-mag.com/tag/%D8%AF%D8%A7%D9%86%D9%84%D9%88%D8%AF-fences) - [دانلود Places Nimi](https://www.shabakeh-mag.com/tag/%D8%AF%D8%A7%D9%86%D9%84%D9%88%D8%AF-nimi-places) - 10 נחרותות החבורות החוזרות - ViPad החוזרות - SideSlide - XLaunchpad - הוזרותות - XLaunchpad

**نشانی**

https://www.shabakeh-mag.com/tricks/computer-tricks/15963/%DB%B7-%D9%86%D8%B1%D9:NNN %85%E2%80%8C%D8%A7%D9%81%D8%B2%D8%A7%D8%B1%DB%8C-%DA%A9%D8%A7%D8%B1%D8%A8%D8%B1%D8%AF%DB%8C-%D8%A8%D8%B1%D8%A7%DB%8C-%D8%AA%D9%82%D8%B3%DB%8C%D9%85%E2%80%8C%D8%A8%D9%86%D8%AF%DB%8C-%D8%AF%D8%B3%DA%A9%D8%AA%D8%A7%D9%BE-%D9%88-[1-B8%D%AF8%D9%88-%D4%B8%D9%A%DA-%AA8%D%AE8%D7%A8%D3%B8%D%](https://www.shabakeh-mag.com/tricks/computer-tricks/15963/%DB%B7-%D9%86%D8%B1%D9%85%E2%80%8C%D8%A7%D9%81%D8%B2%D8%A7%D8%B1%DB%8C-%DA%A9%D8%A7%D8%B1%D8%A8%D8%B1%D8%AF%DB%8C-%D8%A8%D8%B1%D8%A7%DB%8C-%D8%AA%D9%82%D8%B3%DB%8C%D9%85%E2%80%8C%D8%A8%D9%86%D8%AF%DB%8C-%D8%AF%D8%B3%DA%A9%D8%AA%D8%A7%D9%BE-%D9%88-%D8%B3%D8%A7%D8%AE%D8%AA-%DA%A9%D8%B4%D9%88-%D8%AF%D8%B1-%D9%88%DB%8C%D9%86%D8%AF%D9%88%D8%B2-10) %D9%88%DB%8C%D9%86%D8%AF%D9%88%D8%B2-10